## Package 'simplePHENOTYPES'

December 4, 2019

Date 2019-11-25

Type Package

Version 1.0.5

Title Simulation of Pleiotropic, Linked and Epistatic Phenotypes

Description The number of studies involving correlated traits and the availability of tools to handle this type of data has increased considerably in the last decade. With such a demand, we need tools for testing hypotheses related to single and multi-trait (correlated) phenotypes based on many genetic settings. Thus, we implemented various options for simulation of pleiotropy and Linkage Disequilibrium under additive, dominance and epistatic models. The simulation currently takes a HapMap file as an input and numericalize it with GAPIT.numericalization Lipka et al. (2012) <doi:10.1093/bioinformatics/bts444>. The numericalized dataset is then used by a framework adapted from Rice and Lipka (2019) <doi:10.3835/plantgenome2018.07.0052> for simulating multiple traits.

License MIT + file LICENSE

Encoding UTF-8

LazyData true

biocViews

**Depends**  $R (= 3.5.0)$ 

Imports data.table, mvtnorm, lqmm, stats, utils, SNPRelate, gdsfmt

Suggests knitr, rmarkdown

RoxygenNote 6.1.1

VignetteBuilder knitr

URL <https://github.com/samuelbfernandes/simplePHENOTYPES>

BugReports <https://github.com/samuelbfernandes/simplePHENOTYPES/issues>

NeedsCompilation no

Author Samuel Fernandes [aut, cre] (<https://orcid.org/0000-0001-8269-535X>), Alexander Lipka [aut] (<https://orcid.org/0000-0003-1571-8528>)

Maintainer Samuel Fernandes <samuelf@illinois.edu>

Repository CRAN

Date/Publication 2019-12-04 10:40:02 UTC

### <span id="page-1-0"></span>R topics documented:

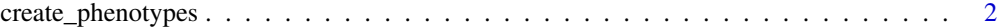

#### **Index** [7](#page-6-0) **7**

create\_phenotypes *Simulation of single/multiple traits under different models and genetic architectures.*

#### Description

Simulation of single/multiple traits under different models and genetic architectures.

#### Usage

```
create_phenotypes(geno_obj = NULL, geno_file = NULL,
  geno<sub>-</sub>path = NULL, rep = NULL, ntraits = 1, h2 = NULL,
 model = NULL, add_QTN_num = NULL, dom_QTN_num = NULL,
  epi_QTN_num = NULL, add_effect = NULL, same_add_dom_QTN = FALSE,
  dom_effect = NULL, degree_of_dom = 1, epi_effect = NULL,
  architecture = "pleiotropic", pleio_a = NULL, pleio_d = NULL,
 pleio_e = NULL, trait_spec_a_QTN_num = NULL,
  trait_spec_d_QTN_num = NULL, trait_spec_e_QTN_num = NULL, ld = 0.5,
  sim_method = "geometric", vary_QTN = FALSE,
 big_add_QTN_effect = NULL, cor = NULL, seed = NULL,
  export_gt = FALSE, home_dir = NULL, output_dir = NULL,to_r = FALSE, output_format = "long", out_geno = NULL,
  gdsfile = NULL, constrains = list(maf_above = NULL, maf_below =
 NULL), prefix = NULL, maf_cutoff = NULL, nrows = Inf,
  na_string = "NA", SNP_effect = "Add", SNP_impute = "Middle",
  major_allele_zero = FALSE, quiet = FALSE, verbose = TRUE)
```
#### Arguments

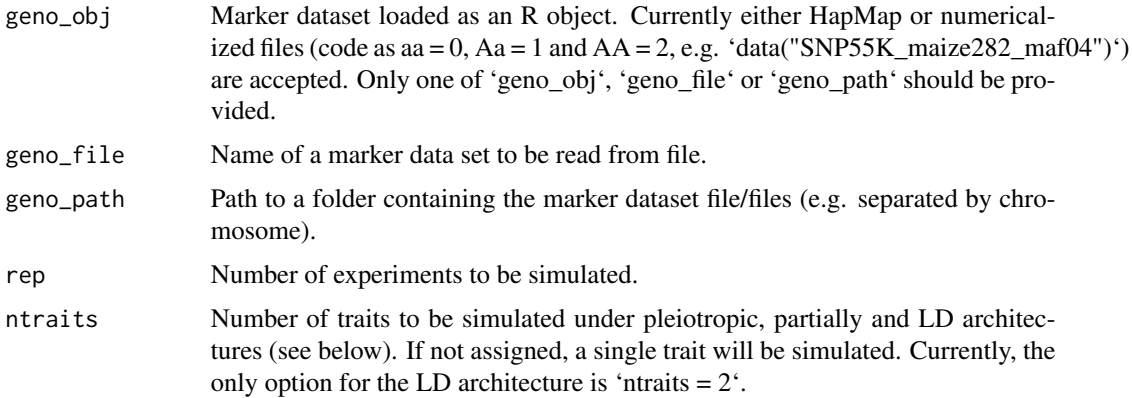

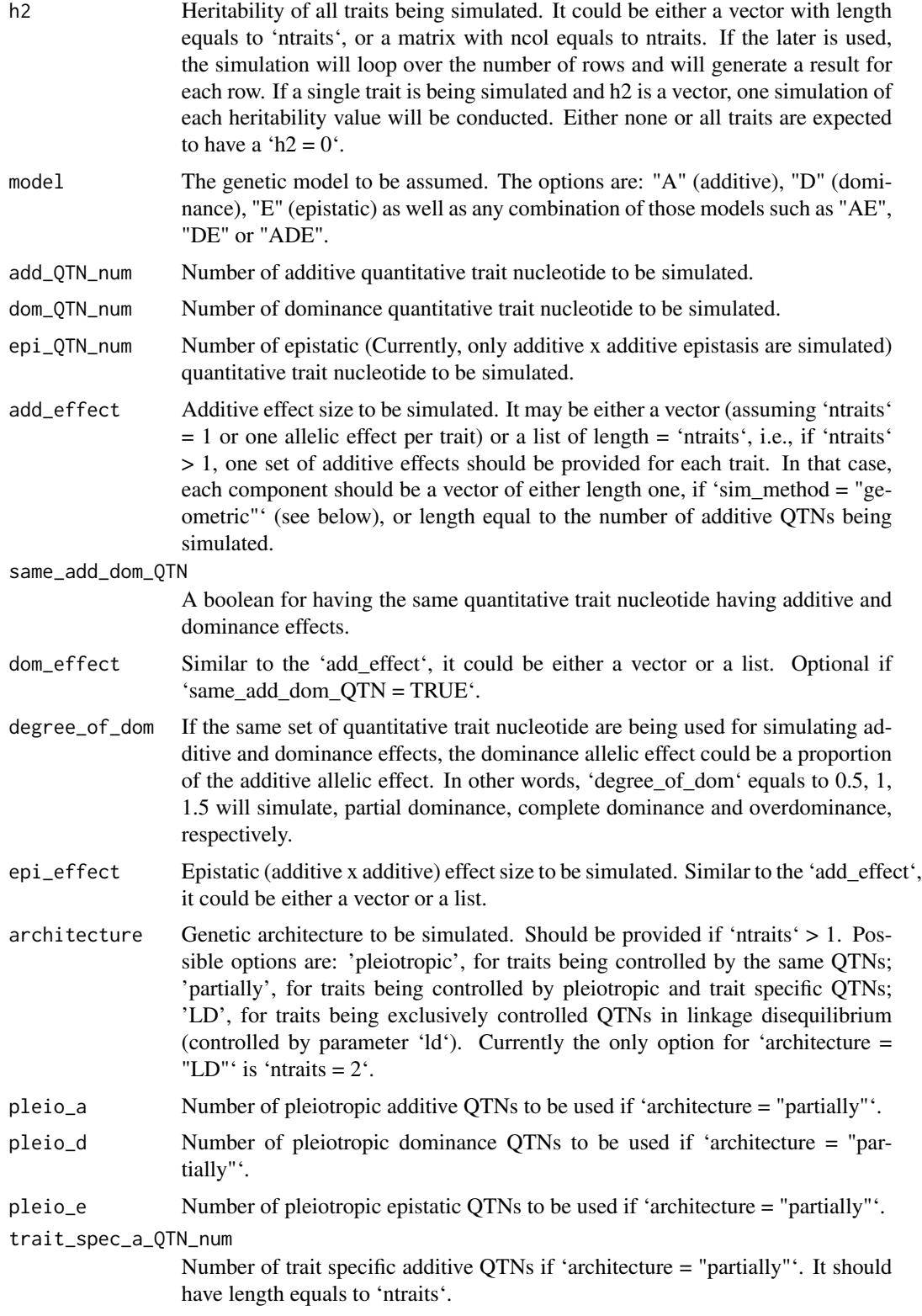

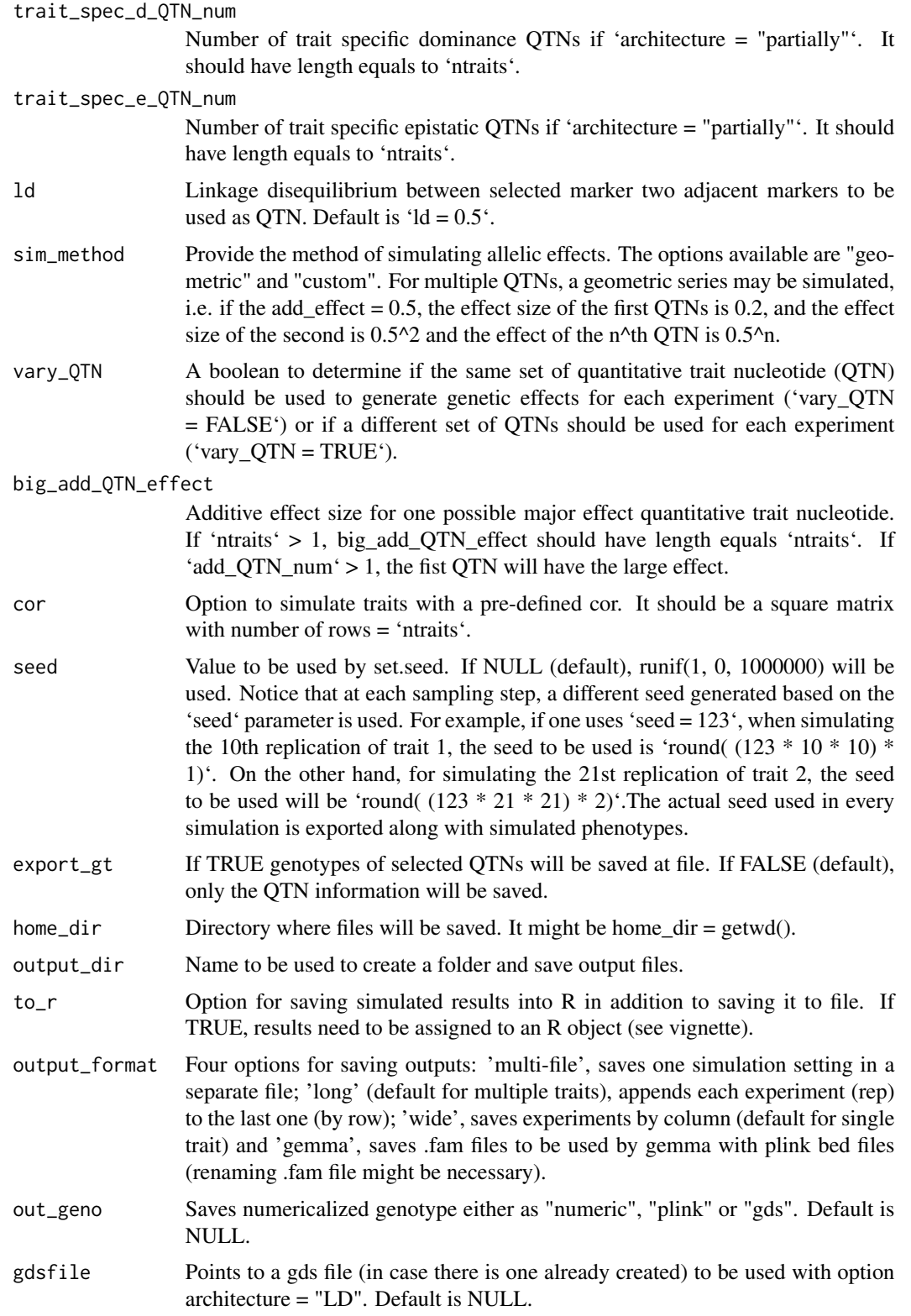

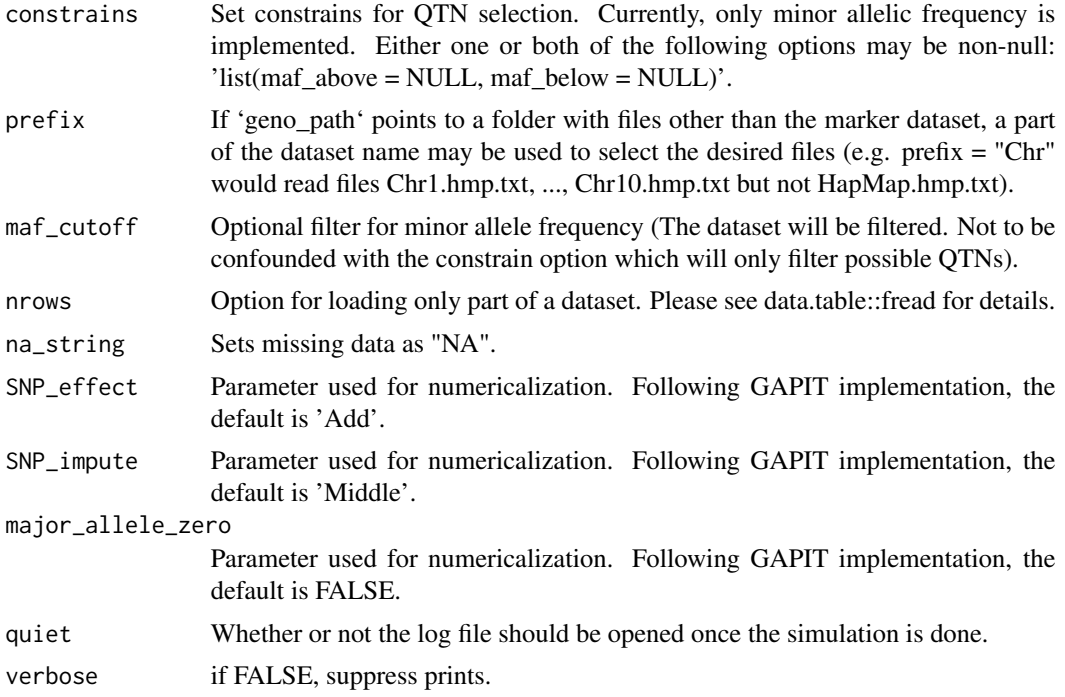

#### Value

Numericalized marker dataset, selected QTNs, phenotypes for 'ntraits' traits, log file.

#### Author(s)

Samuel B Fernandes and Alexander E Lipka Last update: Nov 14, 2019

#### References

Rice, B., Lipka, A. E. (2019). Evaluation of RR-BLUP genomic selection models that incorporate peak genome-wide association study signals in maize and sorghum. Plant Genome 12, 1–14.doi: [10.3835/plantgenome2018.07.0052](https://doi.org/10.3835/plantgenome2018.07.0052)

Alexander E. Lipka, Feng Tian, Qishan Wang, Jason Peiffer, Meng Li, Peter J. Bradbury, Michael A. Gore, Edward S. Buckler, Zhiwu Zhang, GAPIT: genome association and prediction integrated tool, Bioinformatics, Volume 28, Issue 18, 15 September 2012, Pages 2397–2399, doi: [10.1093/](https://doi.org/10.1093/bioinformatics/bts444) [bioinformatics/bts444](https://doi.org/10.1093/bioinformatics/bts444)

#### Examples

```
# Simulate 50 replications of a single phenotype.
## Not run:
pheno <- create_phenotypes(
  geno_obj = SNP55K_maize282_maf04,
  add_QTN_num = 3,
  add\_effect = 0.1,
```

```
big\_add\_QTN\_effect = 0.9,
 rep = 10,h2 = 0.7,
 to_r = TRUE,
 model = "A",home\_dir = tempdir()\lambda## End(Not run)
# For more examples, please run the following:
```
# vignette("simplePHENOTYPES")

# <span id="page-6-0"></span>Index

create\_phenotypes, [2](#page-1-0)